ELEC-C8203 Automaatiojärjestelmät 2

## XML perusteet

#### Oppimistavoitteet

• Yleiskuva XML tekniikasta ja kyky soveltaa sitä yksinkertaisiin automaatioalan kohteisiin

#### Tehtävänanto

W3C (WWW Consortium) on luotettavin tietolähde web tekniikoihin ja siellä on hyviä ilmaisia tutoriaaleja. Kurssilla opetellaan keskeisimmät XML tekniikat W3C tutoriaalien kautta, minkä jälkeen niiden soveltamista harjoitellaan automaatioalan kohteisiin. Avaa XML tutoriaali:

<https://www.w3schools.com/xml/default.asp>

Lukaise punaisen laatikon sisällä olevat tutoriaalit (jos XML ei ole muusta yhteydestä jo tuttu) ja palaa niihin tehtävää tehdessä.

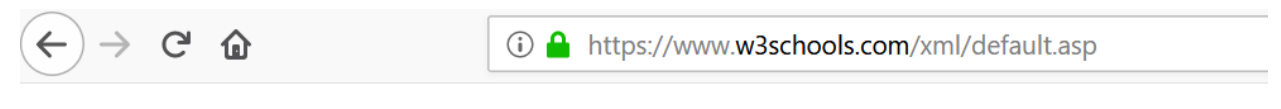

# **w3schools.com**

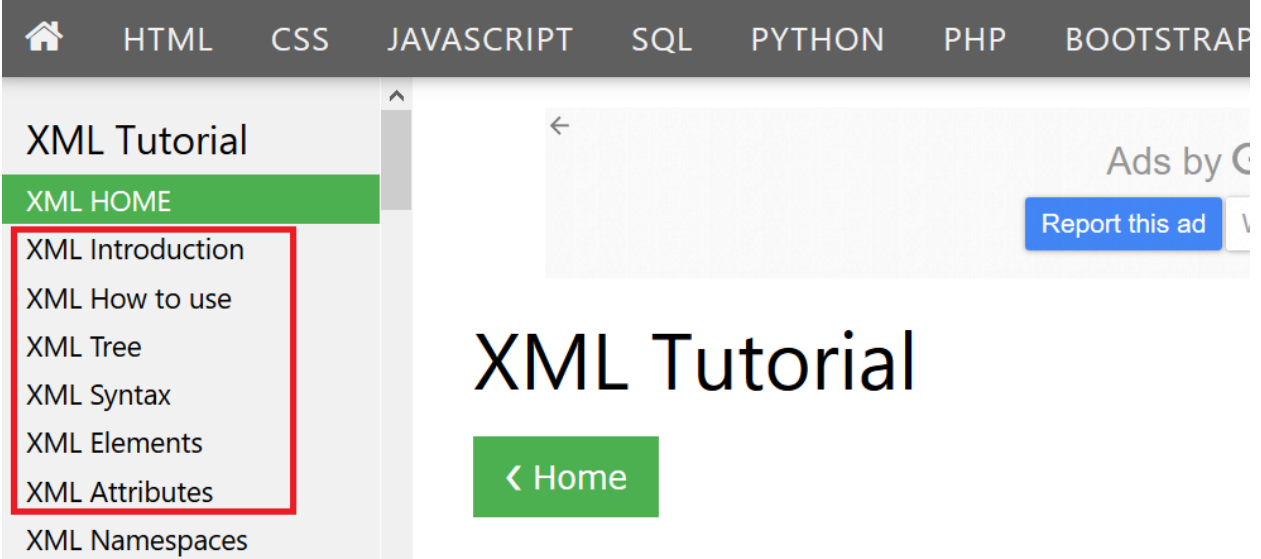

Tehtävänä on kirjoittaa XML tiedosto, joka kuvaa kappaletavaralinjastomme jakeluaseman (distribution station), joka on kuvattu FestoModularProductionSystem.pdf luvussa 2. Työmäärän rajoittamiseksi riittää kuvata luvun 2.2 stack magazine module ja luvun 2.3 rotary drive module. Riittää, että molempien lukujen lopussa olevien taulukoiden komponentit on sisällytetty kuvaukseen. XML dokumentin rakenteesta tulee

käydä ilmi, että mihin moduuliin kukin komponentti kuuluu. Komponenteille pitää määritellä nimi ja tyyppi. Esim rotary drivessä on 2 komponenttia joiden tyyppi on "micro switch" ja jotka voisi nimetä esim. "left\_switch" ja "right\_switch". Valitse joku tutoriaalin "XML Elements" osassa mainituista nimeämistyyleistä ja käytä sitä yhtenäisesti (äskeisessä esimerkissä käytettiin 'underscore' nimeämistyyliä).

Käytä jotain xml editoria, joka pystyy validoimaan että dokumentti on kunnollista XML:ää (esim Notepad++ joka on valmiina Windows koneilla – se antaa virheilmoituksen tiedostoa tallennettaessa, jos XML syntaksissa on virhe.)

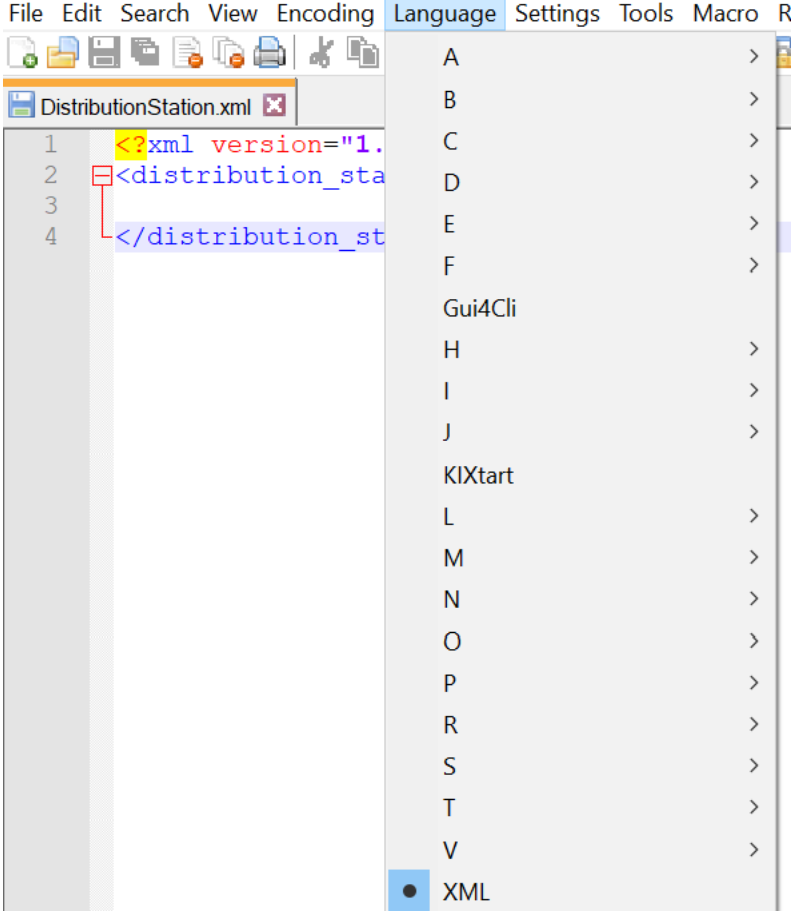

### Reflektointi

Tehtävään ei ole yhtä oikeaa ratkaisua. Miten tämän olisi voinut tehdä toisin?